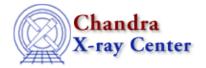

URL: <a href="http://cxc.harvard.edu/ciao3.4/faq/dmtcalc">http://cxc.harvard.edu/ciao3.4/faq/dmtcalc</a> move.html

Last modified: 26 October 2007

## Why is the column moved to the end of the table when I try to update it in place?

Columns that existed in the input file that are modified in the output file are treated like new columns by <a href="mailto:dmtcalc">dmtcalc</a> and new columns are added by default at the end of the file. For example:

```
unix% dmlist input.fits cols
                         eV
                                                   0: 1000000.0
 10
      energy
                                     Real4
                                                                       nominal energy of e
 11
                                                   1:1024
                                                                        pulse invariant ene
                          chan
                                      Int.4
      рi
 12 fltgrade
                                     Int2
                                                   0:255
                                                                       event grade, flight
 13 grade
                                     Int2
                                                   0:7
                                                                       binned event grade
 14 status[4]
                                      Bit(4)
                                                                        event status bits
unix% dmtcalc infile="input.fits" outfile="output.fits" expression="energy=((float)pha)*0.1"
unix% dmlist output.fits cols
. . .
 10
      рi
                                      Int4
                                                    1:1024
                                                                        pulse invariant ene
 11
                                                                        event grade, flight
     fltgrade
                                      Int2
                                                    0:255
    grade
                                                    0:7
 12
                                      Int2
                                                                       binned event grade
 13 status[4]
                                      Bit(4)
                                                                        event status bits
    ENERGY
                                                    -Inf:+Inf
                                      Real8
                                                                        User defined column
```

The name of the energy column in the output file is in upper case (no matter what its case is in the input file) since its values have been changed.

If you would like to reorder the columns after running the tool, <u>dmcopy</u> the file with a list of columns in the desired order (note that this method will only copy the specified columns):

```
unix% dmcopy "output.fits[cols time,pha,energy,pi]" reordered.fits
unix% dmlist reordered.fits cols
Columns for Table Block EVENTS
ColNo Name
                         Unit
                                    Type
                                                   Range
                                                   84244214.7546979934: 84253882.0425609946
     time
                         S
                                     Real8
                                                  0:36855
      pha
                         adu
                                     Int4
                                                                      total pulse height
                                                                    User defined column
      ENERGY
                                     Real8
                                                   -Inf:+Inf
                                                             pulse invariant ene
                                     Int4
                                                   1:1024
      рi
                         chan
```

although FITS files and the software that reads them generally are not supposed to care about the order of the columns.

## FAQ Entry - CIAO 3.4

The Chandra X-Ray Center (CXC) is operated for NASA by the Smithsonian Astrophysical Observatory. 60 Garden Street, Cambridge, MA 02138 USA. Smithsonian Institution, Copyright © 1998–2006. All rights reserved.

URL: <a href="http://cxc.harvard.edu/ciao3.4/faq/dmtcalc">http://cxc.harvard.edu/ciao3.4/faq/dmtcalc</a> move.html

Last modified: 26 October 2007